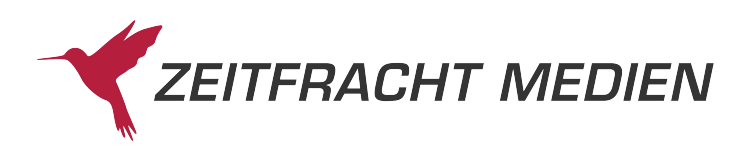

## **Remittenden an das Barsortiment der Zeitfracht Medien GmbH**

Stand: Juni 2022

Bei der vom Barsortiment der Zeitfracht bezogenen Ware handelt es sich grundsätzlich um eine Festbestellung.

#### **Kulanzremittenden**

Aus Kulanzgründen räumen wir Ihnen ein Rückgaberecht ein.

#### **Rückgabefrist**

Die Rückgabefrist beträgt ab Lieferscheindatum

- für Fortsetzungswerke 2 Monate,
- für Ergänzungslieferungen 1 Monat,
- a für alte Auflagen 4 Wochen nach Erscheinen der neuen Auflage,
- a für alle anderen Artikel 6 Monate zur

Standard-Bearbeitungsgebühr.

12 Monate ab Lieferscheindatum erheben wir eine Zusatzgebühr. Bei einer späteren Rückgabe bis maximal

#### **Gebühren**

Die Standard-Bearbeitungsgebühr für Ihre Kulanz remittenden richtet sich nach der Höhe Ihrer Remissionsquote im Vorjahr:

#### Bis 31.12.2018:

- 0,90 € pro Ex.  $\blacksquare$  Bis maximal 3%:
- 1,60 € pro Ex. ■ Über 3 % bis maximal 5 %:
- Über 5<sup>%\*</sup> (gültig ab 1.8.2018): 2,30 € pro Ex. (\* Berechnungsgrundlage ist die Remissionsquote im Zeitraum 1.8.2017 - 31.7.2018)

## Ab 1.1.2019:

- keine Gebühr 0,90 € pro Ex. 1,25 € pro Ex. Bis maximal 1%: ■ Über 1<sup>%</sup> bis maximal 2<sup>%</sup>: ■ Über 2 % bis maximal 3 %:
- 1,60 € pro Ex.  $\blacksquare$  Über 3 $\%$  bis maximal 4 $\%$ :
- 2,15 € pro Ex.  $\blacksquare$  Über 4% bis maximal 5%:
- 2,75 € pro Ex. ■ Über 5 % bis maximal 7 %:
- 3,50 € pro Ex.  $\blacksquare$  Über 7 $\%$  bis maximal 10 $\%$ :
- Über 10%:  $4,50 \text{ } \in \text{ }$  pro Ex.

Eine Zusatzgebühr erheben wir bei

- **■** Artikeln unter  $10 \notin$  Ladenpreis: 0,75  $\in$  pro Ex.
- Remission nach Rückgabefrist:  $0,75 \notin \text{pro Ex.}$ (bis maximal 12 Monate)
- -

Die Zusatzgebühr wird grundsätzlich nur einmal pro Artikel berechnet.

## **Rückgaberegelungen**

Für folgende Artikel gilt ein eingeschränktes Rückgaberecht. Diese können nur originalverpackt (eingeschweißt) remittiert werden:

- Globen und Landkarten
- CDs und MP3-CDs
- DVDs und Blu-rays
- Hörbücher
- **B** Softwareprodukte
- Spiele und Puzzles

Folgende Artikel sind vom Rückgaberecht aus Kulanzgründen ausgeschlossen:

- **B** Textilien
- **B** Kalender inklusive Moleskine
- **B** Lebens- und Genussmittel
- a Dekoartikel
- Uhren und Lederwaren
- Geschenkartikel und -papiere
- Spielwaren
- sammlerbedarf
- a Esoterik- und Wellness-Nonbooks
- **B** Elektronische Geräte
- **Poster**
- $F-$ Books

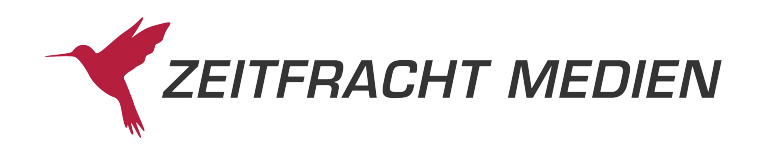

## Mängelremittenden

Artikel, die Mängel aufweisen, die nicht von Ihnen zu vertreten sind, senden Sie bitte als Rückgabe an uns zurück. Die Rückgabefrist beträgt 1 Monat ab Lieferscheindatum. Eine Bearbeitungsgebühr fällt selbstverständlich nicht an.

## **Ausnahmen**

Artikel mit dem Hinweis in der Datenbank "Lieferung vom Verlag mit leichten Qualitätsmängeln möglich" sind von der Rückgabe ausgeschlossen. Bei Fehlern an elektronischen Geräten wenden Sie sich bitte ausschließlich direkt an den Hersteller.

## Remittenden aus Warengruppen-Abos

Die Rückgabefrist für Artikel aus den Warengruppen-Abos beträgt für DVDs und Musik-CDs 4 Monate, für alle anderen Artikel 6 Monate nach Lieferscheinerstellung. Eine Bearbeitungsgebühr fällt nicht an.

## **Ablehnung von Remissionen**

In den folgenden Fällen ist eine Remission nicht möglich:

- a Fristüberschreitung
- Titel, die nicht beim Barsortiment der Zeitfracht bezogen wurden
- Besorgungstitel (Meldenummer 18)
- a Beschädigte Kulanz-Remissionen
- Artikel mit eingeschränktem Rückgaberecht, die beschädigt oder nicht originalverpackt sind
- Artikel, die von der Rückgabe ausgeschlossen sind, wie oben aufgeführt
- Artikel mit Meldenummer 07 oder 17 im Barsorti ment mit Bezugsdaten größer als sechs Monate -

Sollten Sie solche Artikel dennoch remittieren, werden wir die Remission ablehnen.

Wir weisen ausdrücklich darauf hin, dass wir abgelehnte Remissionen nicht an Sie zurücksenden!

## Gutschriften

Eine Übersicht aller Remissionen auf Artikelebene erhalten Sie mit der Sammelrechnung. Im Regelfall erstatten wir Ihnen Ihren Einkaufspreis vollständig.

Abweichend davon werden 5 % vom Ladenpreis gutgeschrieben bei:

- Fristüberschreitung
- beschädigten Kulanz-Remittenden

## **Reklamationsfrist**

Reklamationen zu Barsortimentsremittenden müssen innerhalb von 12 Monaten nach Rücksendung erfolgen.

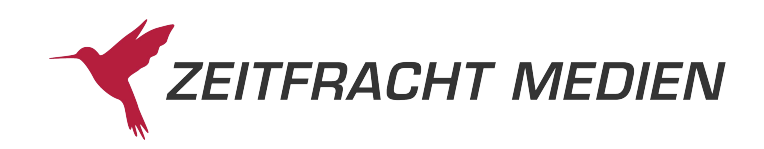

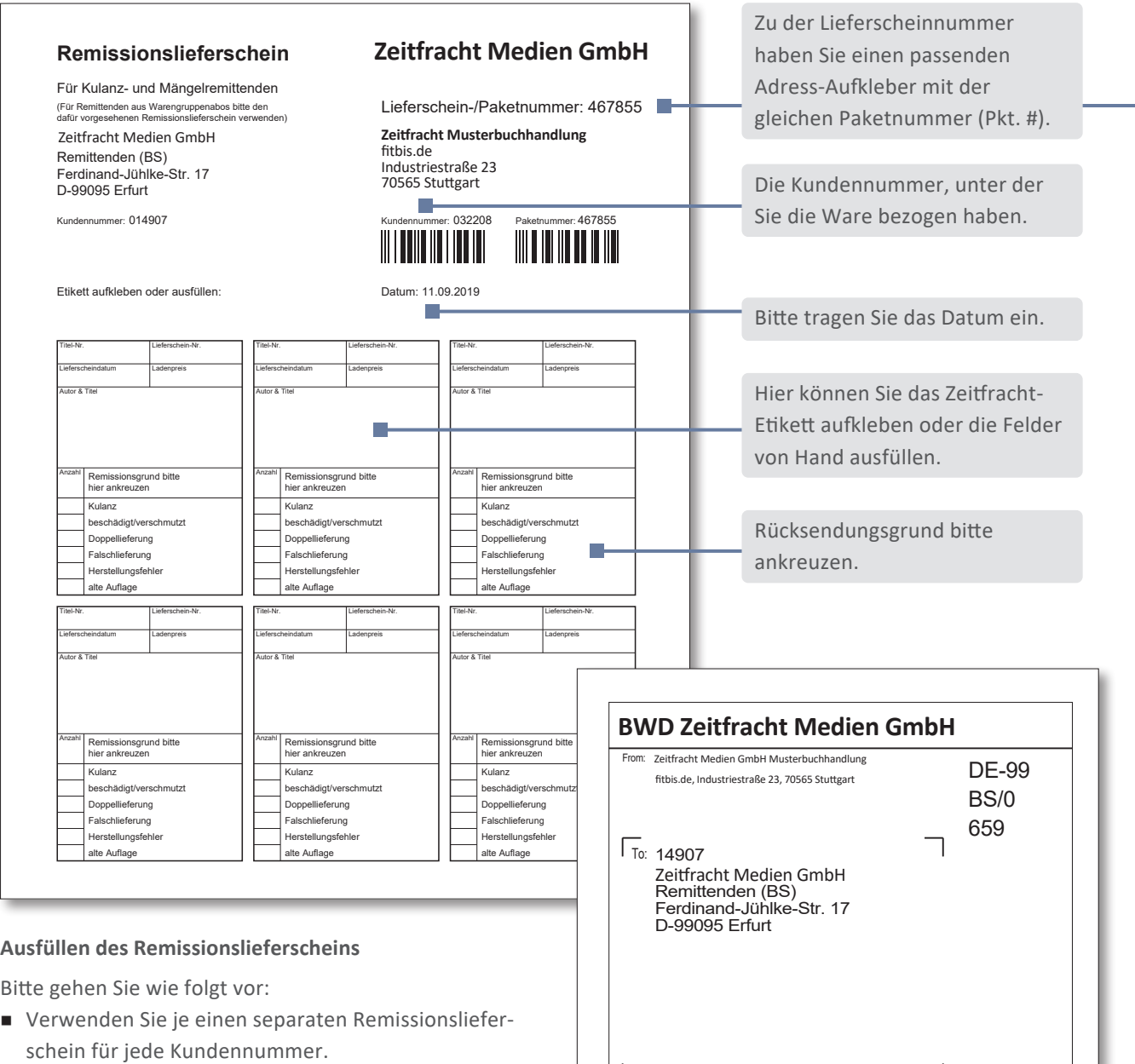

Billing No.: Ref. No.:<br>Shinment No.:

- a Unterscheiden Sie je Kundennummer zwischen Mängel- und Kulanzremittenden und Remittenden zu Warengruppen-Abos.
- a Nutzen Sie für Remittenden zu Warengruppen-Abos die Rückrufe, die wir Ihnen monatlich per E-Mail zusenden.
- Lösen Sie die Zeitfracht-Etiketten von den Artikeln und kleben Sie diese auf den Remissionslieferschein.
- a Falls kein Zeitfracht-Etikett vorhanden ist, schreiben Sie die Informationen in die dafür vorgesehenen Felder.
- a Kreuzen Sie den Rücksendungsgrund zu jedem Exemplar an.
- Geben Sie bei Falschlieferung an: "Titel XX geliefert, Titel YY berechnet".
- a Geben Sie bei Herstellungsfehlern zum Beispiel an: "Verdruckt ab Seite XX".

6590BS 97B9 0053571

00440549890107467862

Weight: 10.0 kg

Piece: 1/1 Date: 11.09.2019

a Kopieren Sie den Remissionslieferschein für Ihre Unterlagen.

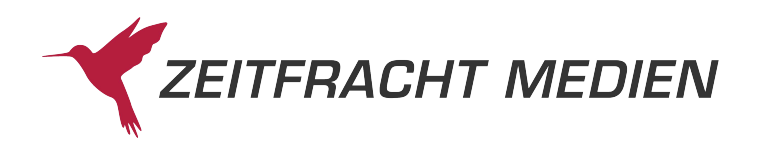

## **Verpacken und Abholung der Remittende**

Bitte gehen Sie wie folgt vor:

- a Verwenden Sie für Ihre Rücksendung die Zeitfracht-Wannen oder stabile Verpackungen. Verschließen Sie die Wannen ausschließlich mit den Zeitfracht-Plomben, die Ihnen auf Wunsch kostenfrei geliefert werden.
- a Beschriften oder bekleben Sie keine Originalverpackungen, sondern verwenden Sie eine Umverpackung.
- Senden Sie Rollen und sperrige Waren als separate Packstücke mit eigenen Lieferscheinen zurück.
- a Verpacken Sie die Rücksendeexemplare sorgfältig und transportsicher.
- Legen Sie jedem einzelnen Packstück den betreffenden Lieferschein bei. Inhalt des Packstücks und Lieferschein müssen übereinstimmen.
- a Kleben Sie außen auf das Packstück den zum Lieferschein gehörenden Aufkleber auf. Die Paketnummer muss mit der Lieferscheinnummer identisch sein.
- a Entfernen Sie von den Verpackungen alle alten Adressaufkleber (auch von den Seiten). Ausnahme: Der Zeitfracht-Wannenbarcode und Zeitfracht-Deckelbarcode muss unbedingt unbeschädigt auf der Wanne verbleiben, damit Ihr Wannenkonto entlastet werden kann.
- a Stellen Sie die Packstücke für den Bücherwagendienst der Zeitfracht zur Abholung bereit.
- Auf dem nächsten Sammelavis Remittenden wird Ihre Remittende mit der Paketnummer des Aufklebers aufgeführt.

Unvollständig gelieferte Ware bitte nicht auf dem Remissionslieferschein vermerken, sondern im Kundenservice reklamieren.

Über die Zeitfracht Sendungserfassung können Sie Versandlabel und Lieferscheine für Remissionen an unser Barsortiment und unsere Verlagsauslieferung selbst erstellen und drucken.

Unter folgendem Link können Sie sich kostenfrei registrieren:

**<https://sendungserfassung.zeitfracht.de/login/?next=/>**.

Geeignete Blanko-Klebeetiketten können Sie mit der Artikelnummer 71054178 über unser Barsortiment bestellen.

# **Verlagsremittenden**

#### **Bitte gehen Sie wie folgt vor:**

- a Erstellen Sie eine Auflistung der Titel, die Sie an den Verlag oder die Auslieferung zurücksenden.
- Legen Sie diese Auflistung der Ware bei und behalten Sie eine Kopie für Ihre Unterlagen.
- a Füllen Sie den Verlagsremittendenaufkleber deutlich lesbar mit vollständiger Adresse aus.
- a Die aktuelle Adresse für die jeweilige Verlagsremittende finden Sie unter [www.zeitfracht.de.](http://www.zeitfracht.de)
- a Kopieren Sie den Verlagsremittendenaufkleber. Jeder Aufkleber hat eine eigene Nummer, die auf den Avisen als Paketnummer aufgeführt wird.
- a Heften Sie diese Kopie an die Aufstellung der remittierten Titel, welche bei Ihnen verbleibt.
- a Verwenden Sie für Ihre Rücksendungen stabile Verpackungen.
- a Für Retouren an die Verlagsauslieferung der Zeitfracht , LKG, VVA, Prolit, Verlag die Werkstatt, Handwerk und Technik, Verlegerdienst München und Sigloch nutzen Sie die Zeitfracht-Wannen mit Deckel.
- a Verpacken Sie die Rücksendeexemplare sorgfältig und transportsicher.
- Legen Sie die Auflistung der Titel in das Packstück.
- Entfernen Sie von den Verpackungen alle alten Adressaufkleber (auch von den Seiten). Ausnahme: Der Zeitfracht-Wannenbarcode und Zeitfracht-Deckelbarcode muss unbeschädigt bleiben, damit Ihr Wannenkonto entlastet werden kann.